**Geo-dispersion Crack Patch With Serial Key Free Download For Windows [Latest-2022]**

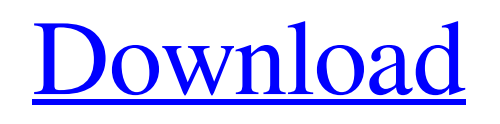

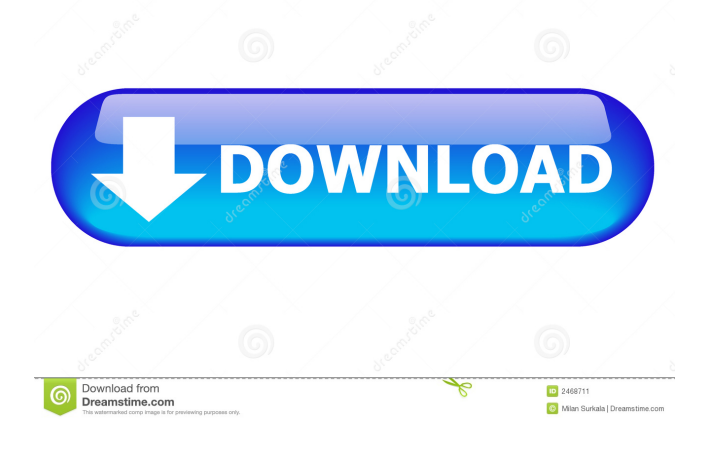

**Geo-dispersion Crack + [32|64bit] Latest**

Addresses: This is the addresses (one per line) where the data was collected. Make sure to select an address in that file that is not ambiguous, such as the home address.

Dispersion measure: This is the dispersion measure (SD) in kilometers that is calculated for the address that is selected. This is a standard value (converted to km) so the tool will work on other datasets that also use this value as a measure of dispersion. 1 km is equal to 0.62 miles. Default: 1 Usage: Instructions: Results: Description: Computes the geographical dispersion index (GD) as defined in Rice (1983). This index is calculated as:  $\sum i = 1$  N $\sum j$  $= 1$  N ij log(h i j) where hi is the Euclidean distance between nodes i and j. In other words, this means that the GD index is the average of all pairwise distances between nodes in the network (this is commonly known as the "hamming distance" in social network analysis). EgoNet uses the abbreviation GD and omits the word geographical. Note: This script will work properly only if addresses in the dataset are unambiguous (for example, only one house per street in the country). If addresses are

ambiguous then the tool will not be able to compute the index. References: - Rice, M. H. (1983). "The Geographical Dispersion Index of Randomly Acquainted Individuals." P.S. Brown, Jr. and P.P. Blau (eds.). Probability, Statistics, and Risk: Papers in Honor of Charles L. Holton (New York: Cambridge University Press), 341-342.Utah State University is making it easy for students to vote Utah State University is making it easy for students to vote Utah State University is making it easy for students to vote

Utah State University is making it easy for students to vote Utah State University is making it easy for students to vote Utah State University is making it easy for students to vote Utah State University is making it easy for students to vote

Utah State University is making it easy for students to vote Utah State University is making it easy for students to vote Utah State University is making it easy for students to vote Utah State University is making it easy for

@NAME Name of the variable that contains the home address of a person. @BASE Basis of the home address. Will be either the name of the street on which the home is located, or the name of the house on that street. @OUTCOME Will be one of AGE, LOCATION, or PROX\_CITY. @FIRST AGE: Age of the person in years. @LAST AGE: Age of the person in years. @START\_ADDRESS: The start address of the person's residence. @END\_ADDRESS: The end address of the person's residence. @CITY: The city in which the residence is located. @STATE: The state in which the residence is located. @COUNTY: The county in which the residence is located. @STREET: The street on which the residence is located. @HOME\_NUMBER: The house on which the residence is located. @HOUSE\_NUMBER: The house on which the residence is located.

@CODEAGE The code for the variable containing the person's age. @CODELASTAGE The code for the variable containing the person's last age. @CODELASTAGE 81e310abbf

(0) The country where ego i's place of residence is located is the: (1) country of the place of residence of ego i (2) country of the place of residence of ego i's "best friend" (3) country of the place of residence of ego i's "worst enemy" (4) country of the place of residence of ego i's "most trusted confidant" (5) country of the place of residence of ego i's "most hated enemy" (6) country of the place of residence of ego i's "best friend" (7) country of the place of residence of ego i's "worst enemy" (8) country of the place of residence of ego i's "most trusted confidant" (9) country of the place of residence of ego i's "most hated enemy" (10) The global mean point is: (1) The geographic mean point for ego i's place of residence (2) The geographic mean point for ego i's "best friend" (3) The geographic mean point for ego i's "worst

enemy" (4) The geographic mean point for ego i's "most trusted confidant" (5) The geographic mean point for ego i's "most hated enemy" (6) The geographic mean point for ego i's "best friend" (7) The geographic mean point for ego i's "worst enemy" (8) The geographic mean point for ego i's "most trusted confidant" (9) The geographic mean point for ego i's "most hated enemy" (10) Create a folder for the user specified output file name. The output files will contain the following fields: ID Gender Education Work Relationship Vitality Membership Neighbors Analysis Address - Use this field to indicate the address of the person represented by the ego i. For example, if ego i's place of residence is "Los Angeles, CA," then use this field to specify "Los Angeles, CA." Answers - The names of the people represented by the ego i who are the "best friend", the "worst enemy", etc. and the corresponding answer values for the questions about each of

## the relationships. Country

**What's New in the?**

This application allows you to calculate the geographical dispersion index for personal networks collected with EgoNet. The application is designed to work with the following dataset variables: \* "AGENT" (Numeric, value indicates the unique ID of a user. If any address in the dataset is ambiguous, you may choose "NEIGHBOR". This will indicate that the person was one of the people in your network to whom you assigned the address. \* "LOCATION" (Numeric, value indicates the unique id of a location.) \* "ADDRESS" (String, value indicates the unique id of a address, which may be ambiguous. The value indicates the "From" or "To" address if the person assigned the address as a place they visited, as opposed to having been assigned the address as their home

address.) Note: The application calculates a value of 0 when the dataset includes no addresses. In that case, the "AGENT" value must be a random value. How to use: 1.Select the file containing the EgoNet's raw data output. 2.Choose a file name for the output CSV file. 3.Select the variables you would like to calculate geographical dispersion index for. 4.Check whether you would like to calculate geographical dispersion index for the dataset or create a new dataset by choosing the "Create new" option. 5.Choose the address that you would like to assign to the locations in the dataset. This choice is optional. 6.Choose the variables to be displayed in the output CSV file. 7.Click the "Calculate" button. 8.Open the output CSV file. Please contact support@egonet.com if you have any questions or comments. The application may take up to several hours to finish computing the geographical dispersion index for the files it

uses. In addition to the "Dispersion", "New Dispersion", and "Report" functions, the application may also display a value of zero if the file does not contain any locations.

Windows XP, Vista, 7, 8, 10. DirectX 9.0 Minimum: 1024 MB RAM Recommended: 2 GB RAM Hard Drive: 10GB of free space Mac and Linux requirements are currently being tested and will be announced when the game goes live. Important: This is a very early game. It's still at an early alpha stage and is not a finished product. No trading, no air or land battle, no solo-player mode, no controller support. It's a multiplayer focused game so far

<https://www.mybeautyroomabruzzo.com/wp-content/uploads/2022/06/PicturePlayer.pdf> <https://mevoydecasa.es/wp-content/uploads/2022/06/armaots.pdf> <https://wastelandconstruction.com/wp-content/uploads/2022/06/reanhea.pdf> <https://neurofibromatozis.com/wp-content/uploads/2022/06/jamicib.pdf> <https://www.catwalk.dog/wp-content/uploads/2022/06/garmar.pdf> <http://www.4aquan.com/wp-content/uploads/2022/06/rainjai.pdf> <https://taavistea.com/wp-content/uploads/2022/06/BusinessManager.pdf> <https://www.santafe-roma.it/wp-content/uploads/2022/06/broojam.pdf> <https://thecluelesscoffee.com/wp-content/uploads/2022/06/ferwhit.pdf> <https://crimebarta.com/wp-content/uploads/2022/06/flabev.pdf>